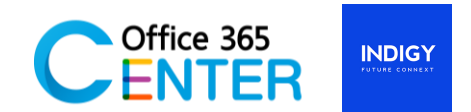

## **Microsoft Project Online (3 Days)**

Code : Project-ON-200

## **About This Course**

This three-day instructor-led is intended for project team member or project managers who build an easyto-maintain and reusable work schedule for team members and partners. Managing task status and evaluate the work schedule in terms of time, man-hours, tasks, budgets on demand. Also, would like to improve effective project team communication and collaboration.

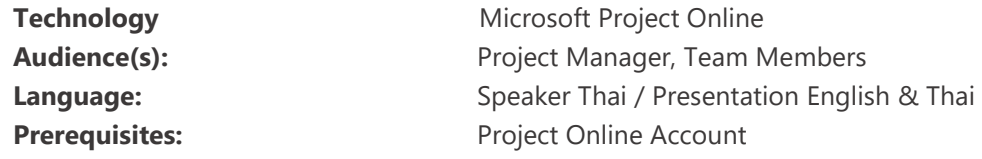

## **Course Outline**

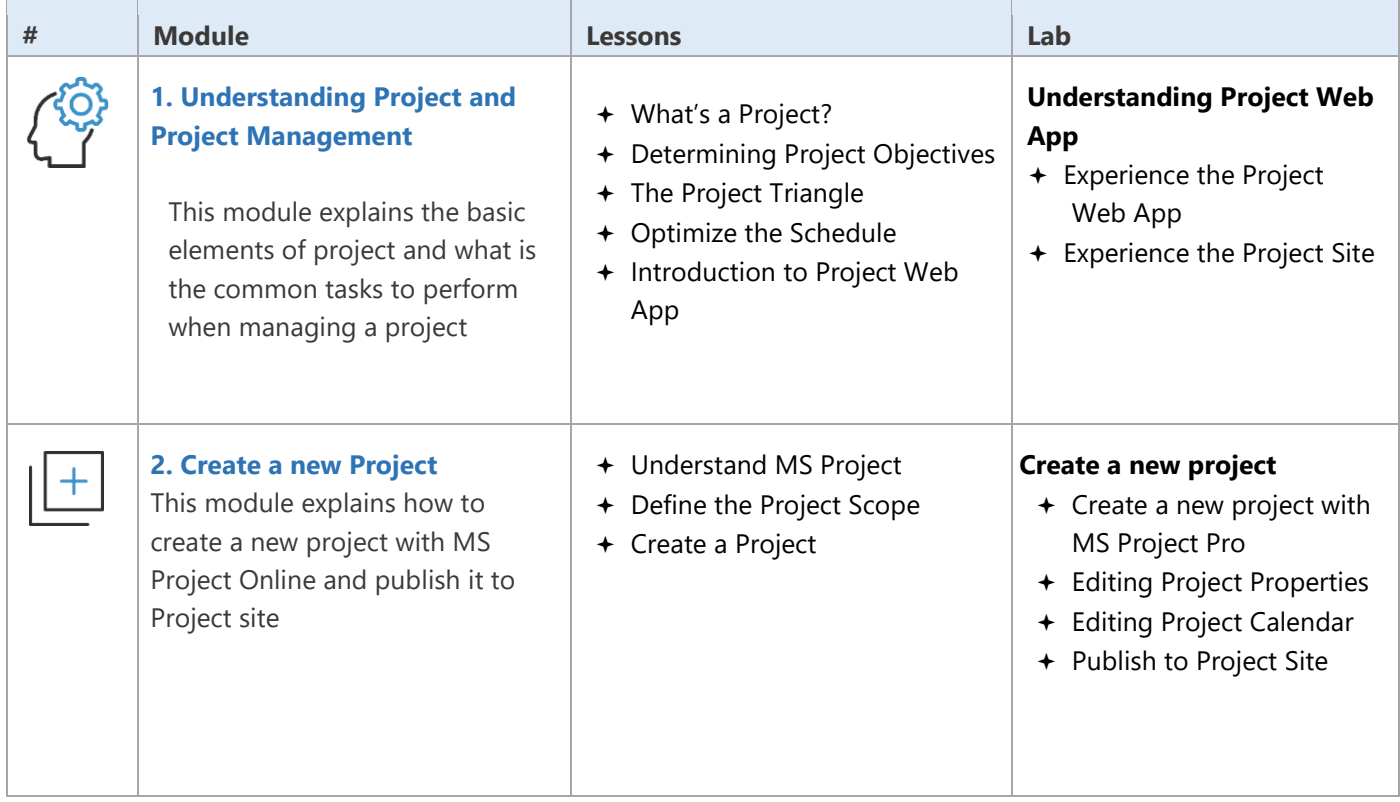

For more information www.office365center.com, E-Mail: sales@office365center.com, Tel: 02-072-1900 Ext.110

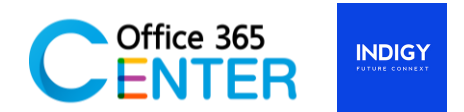

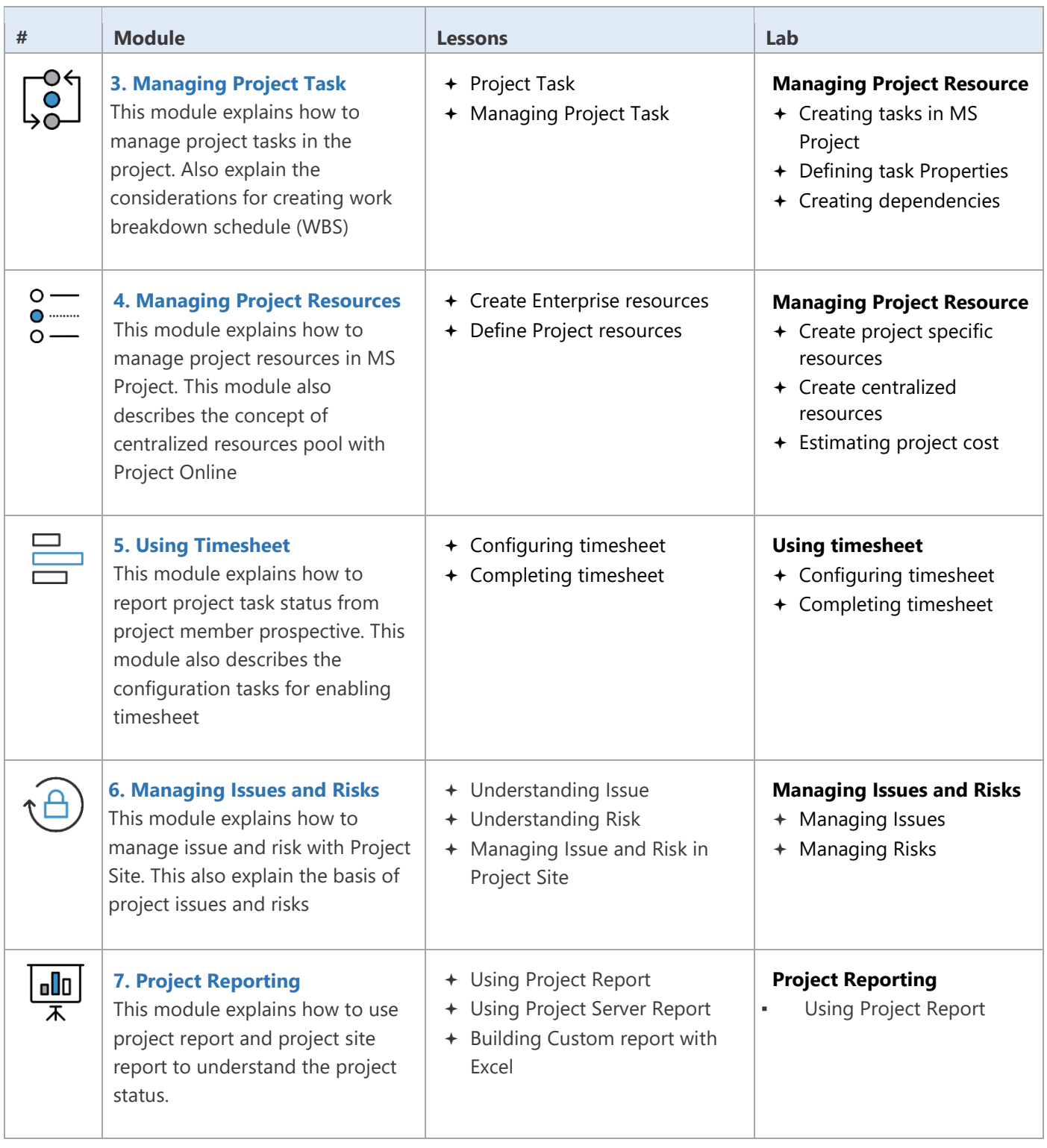